# **Table of Contents**

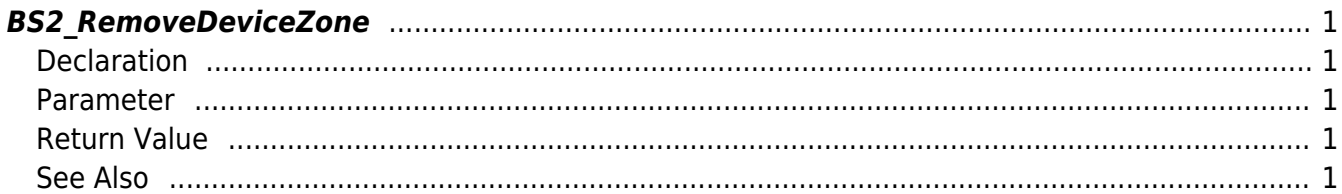

<span id="page-1-5"></span>[Zone Control API](http://kb.supremainc.com/bs2sdk/doku.php?id=en:zone_control_api) > [BS2\\_RemoveDeviceZone](#page-1-5)

# <span id="page-1-0"></span>**BS2\_RemoveDeviceZone**

Removes selected Ethernet zones.

# <span id="page-1-1"></span>**Declaration**

#include "BS\_API.h"

int BS2\_RemoveDeviceZone(void\* context, BS2\_DEVICE\_ID deviceId, const BS2 DEVICE ZONE TABLE ID\* Ids, uint32 t IdCount);

#### <span id="page-1-2"></span>**Parameter**

- [In] *context* : Context
- $\bullet$  [In] *deviceId* : Device ID
- [In] *Ids* : List of Device zone IDs to remove
- [In] *IdCount* : Number of Device zones to remove

# <span id="page-1-3"></span>**Return Value**

If successfully done, BS\_SDK\_SUCCESS will be returned. If there is an error, the corresponding error code will be returned.

# <span id="page-1-4"></span>**See Also**

[BS2\\_GetDeviceZone](http://kb.supremainc.com/bs2sdk/doku.php?id=en:bs2_getdevicezone) [BS2\\_GetAllDeviceZone](http://kb.supremainc.com/bs2sdk/doku.php?id=en:bs2_getalldevicezone) [BS2\\_SetDeviceZone](http://kb.supremainc.com/bs2sdk/doku.php?id=en:bs2_setdevicezone) [BS2\\_RemoveAllDeviceZone](http://kb.supremainc.com/bs2sdk/doku.php?id=en:bs2_removealldevicezone) [BS2\\_SetDeviceZoneAlarm](http://kb.supremainc.com/bs2sdk/doku.php?id=en:bs2_setdevicezonealarm)

From: <http://kb.supremainc.com/bs2sdk/> - **BioStar 2 Device SDK**

Permanent link: **[http://kb.supremainc.com/bs2sdk/doku.php?id=en:bs2\\_removedevicezone&rev=1504601855](http://kb.supremainc.com/bs2sdk/doku.php?id=en:bs2_removedevicezone&rev=1504601855)**

Last update: **2017/09/05 17:57**